# **Foreman - Bug #31432**

# **Error with BMC plugin: undefined method `power\_status' for #<HostsController:0x00007f7b55ee2550> Did you mean? power\_host\_path**

12/02/2020 01:29 PM - Harm Endres

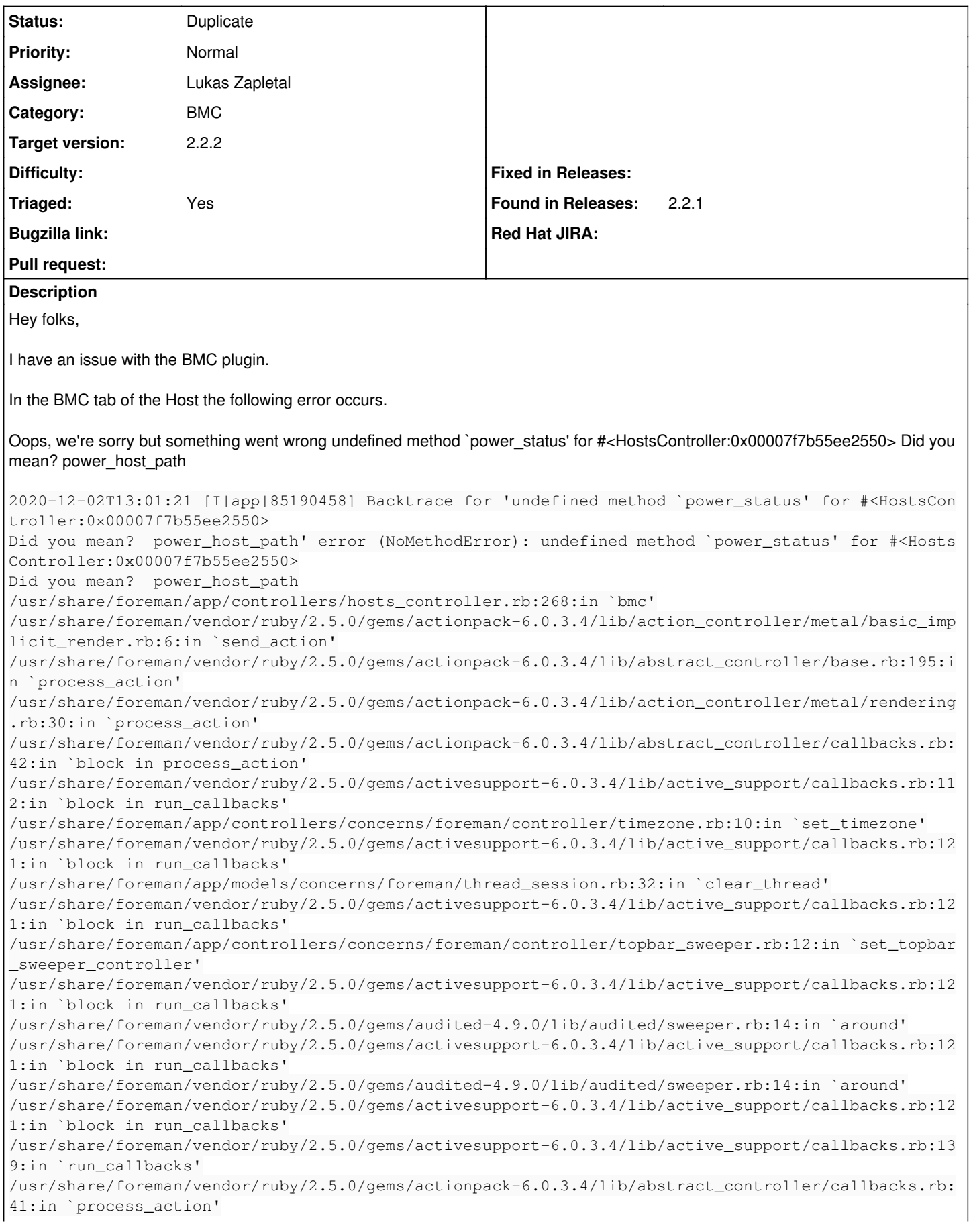

/usr/share/foreman/vendor/ruby/2.5.0/gems/actionpack-6.0.3.4/lib/action\_controller/metal/rescue.rb :22:in `process\_action' /usr/share/foreman/vendor/ruby/2.5.0/gems/actionpack-6.0.3.4/lib/action\_controller/metal/instrumen tation.rb:33:in `block in process\_action' /usr/share/foreman/vendor/ruby/2.5.0/gems/activesupport-6.0.3.4/lib/active\_support/notifications.r b:180:in `block in instrument' /usr/share/foreman/vendor/ruby/2.5.0/gems/activesupport-6.0.3.4/lib/active\_support/notifications/i nstrumenter.rb:24:in `instrument' /usr/share/foreman/vendor/ruby/2.5.0/gems/activesupport-6.0.3.4/lib/active\_support/notifications.r b:180:in `instrument' /usr/share/foreman/vendor/ruby/2.5.0/gems/actionpack-6.0.3.4/lib/action\_controller/metal/instrumen tation.rb:32:in `process\_action' /usr/share/foreman/vendor/ruby/2.5.0/gems/actionpack-6.0.3.4/lib/action\_controller/metal/params\_wr apper.rb:245:in `process\_action' /usr/share/foreman/vendor/ruby/2.5.0/gems/activerecord-6.0.3.4/lib/active\_record/railties/controll er\_runtime.rb:27:in `process\_action' /usr/share/foreman/vendor/ruby/2.5.0/gems/actionpack-6.0.3.4/lib/abstract\_controller/base.rb:136:i n `process' /usr/share/foreman/vendor/ruby/2.5.0/gems/actionview-6.0.3.4/lib/action\_view/rendering.rb:39:in `p rocess' /usr/share/foreman/vendor/ruby/2.5.0/gems/actionpack-6.0.3.4/lib/action\_controller/metal.rb:190:in `dispatch' /usr/share/foreman/vendor/ruby/2.5.0/gems/actionpack-6.0.3.4/lib/action\_controller/metal.rb:254:in `dispatch' /usr/share/foreman/vendor/ruby/2.5.0/gems/actionpack-6.0.3.4/lib/action\_dispatch/routing/route\_set .rb:50:in `dispatch' /usr/share/foreman/vendor/ruby/2.5.0/gems/actionpack-6.0.3.4/lib/action\_dispatch/routing/route\_set .rb:33:in `serve' /usr/share/foreman/vendor/ruby/2.5.0/gems/actionpack-6.0.3.4/lib/action\_dispatch/journey/router.rb :49:in `block in serve' /usr/share/foreman/vendor/ruby/2.5.0/gems/actionpack-6.0.3.4/lib/action\_dispatch/journey/router.rb :32:in `each' /usr/share/foreman/vendor/ruby/2.5.0/gems/actionpack-6.0.3.4/lib/action\_dispatch/journey/router.rb :32:in `serve' /usr/share/foreman/vendor/ruby/2.5.0/gems/actionpack-6.0.3.4/lib/action\_dispatch/routing/route\_set .rb:834:in `call' /usr/share/foreman/vendor/ruby/2.5.0/gems/apipie-dsl-2.3.0/lib/apipie\_dsl/static\_dispatcher.rb:67: in `call' /usr/share/foreman/vendor/ruby/2.5.0/gems/apipie-rails-0.5.18/lib/apipie/static\_dispatcher.rb:66:i n `call' /usr/share/foreman/vendor/ruby/2.5.0/gems/apipie-rails-0.5.18/lib/apipie/extractor/recorder.rb:137 :in `call' /usr/share/foreman/lib/foreman/middleware/telemetry.rb:10:in `call' /usr/share/foreman/vendor/ruby/2.5.0/gems/apipie-rails-0.5.18/lib/apipie/middleware/checksum\_in\_he aders.rb:27:in `call' /usr/share/foreman/lib/foreman/middleware/catch\_json\_parse\_errors.rb:9:in `call' /usr/share/foreman/vendor/ruby/2.5.0/gems/rack-2.2.3/lib/rack/tempfile\_reaper.rb:15:in `call' /usr/share/foreman/vendor/ruby/2.5.0/gems/rack-2.2.3/lib/rack/etag.rb:27:in `call' /usr/share/foreman/vendor/ruby/2.5.0/gems/rack-2.2.3/lib/rack/conditional\_get.rb:27:in `call' /usr/share/foreman/vendor/ruby/2.5.0/gems/rack-2.2.3/lib/rack/head.rb:12:in `call' /usr/share/foreman/vendor/ruby/2.5.0/gems/actionpack-6.0.3.4/lib/action\_dispatch/http/content\_secu rity\_policy.rb:18:in `call' /usr/share/foreman/lib/foreman/middleware/logging\_context\_session.rb:22:in `call' /usr/share/foreman/vendor/ruby/2.5.0/gems/rack-2.2.3/lib/rack/session/abstract/id.rb:266:in `conte xt' /usr/share/foreman/vendor/ruby/2.5.0/gems/rack-2.2.3/lib/rack/session/abstract/id.rb:260:in `call' /usr/share/foreman/vendor/ruby/2.5.0/gems/actionpack-6.0.3.4/lib/action\_dispatch/middleware/cookie s.rb:648:in `call' /usr/share/foreman/vendor/ruby/2.5.0/gems/actionpack-6.0.3.4/lib/action\_dispatch/middleware/callba cks.rb:27:in `block in call' /usr/share/foreman/vendor/ruby/2.5.0/gems/activesupport-6.0.3.4/lib/active\_support/callbacks.rb:10 1:in `run\_callbacks' /usr/share/foreman/vendor/ruby/2.5.0/gems/actionpack-6.0.3.4/lib/action\_dispatch/middleware/callba cks.rb:26:in `call' /usr/share/foreman/vendor/ruby/2.5.0/gems/actionpack-6.0.3.4/lib/action\_dispatch/middleware/action able\_exceptions.rb:18:in `call' /usr/share/foreman/vendor/ruby/2.5.0/gems/actionpack-6.0.3.4/lib/action\_dispatch/middleware/debug\_

```
exceptions.rb:32:in `call'
/usr/share/foreman/vendor/ruby/2.5.0/gems/actionpack-6.0.3.4/lib/action_dispatch/middleware/show_e
xceptions.rb:33:in `call'
/usr/share/foreman/vendor/ruby/2.5.0/gems/railties-6.0.3.4/lib/rails/rack/logger.rb:37:in `call_ap
p'
/usr/share/foreman/vendor/ruby/2.5.0/gems/railties-6.0.3.4/lib/rails/rack/logger.rb:28:in `call'
/usr/share/foreman/vendor/ruby/2.5.0/gems/sprockets-rails-3.2.2/lib/sprockets/rails/quiet_assets.r
b:13:in `call'
/usr/share/foreman/lib/foreman/middleware/logging_context_request.rb:11:in `call'
/usr/share/foreman/vendor/ruby/2.5.0/gems/actionpack-6.0.3.4/lib/action_dispatch/middleware/remote
_ip.rb:81:in `call'
/usr/share/foreman/vendor/ruby/2.5.0/gems/actionpack-6.0.3.4/lib/action_dispatch/middleware/reques
t_id.rb:27:in `call'
/usr/share/foreman/vendor/ruby/2.5.0/gems/rack-2.2.3/lib/rack/method_override.rb:24:in `call'
/usr/share/foreman/vendor/ruby/2.5.0/gems/rack-2.2.3/lib/rack/runtime.rb:22:in `call'
/usr/share/foreman/vendor/ruby/2.5.0/gems/activesupport-6.0.3.4/lib/active_support/cache/strategy/
local_cache_middleware.rb:29:in `call'
/usr/share/foreman/vendor/ruby/2.5.0/gems/actionpack-6.0.3.4/lib/action_dispatch/middleware/execut
or.rb:14:in `call'
/usr/share/foreman/vendor/ruby/2.5.0/gems/actionpack-6.0.3.4/lib/action_dispatch/middleware/static
.rb:126:in `call'
/usr/share/foreman/vendor/ruby/2.5.0/gems/rack-2.2.3/lib/rack/sendfile.rb:110:in `call'
/usr/share/foreman/vendor/ruby/2.5.0/gems/actionpack-6.0.3.4/lib/action_dispatch/middleware/host_a
uthorization.rb:76:in `call'
/usr/share/foreman/vendor/ruby/2.5.0/gems/secure_headers-6.3.1/lib/secure_headers/middleware.rb:11
:in `call'
/usr/share/foreman/vendor/ruby/2.5.0/gems/railties-6.0.3.4/lib/rails/engine.rb:527:in `call'
/usr/share/foreman/vendor/ruby/2.5.0/gems/railties-6.0.3.4/lib/rails/railtie.rb:190:in `public_sen
d'
/usr/share/foreman/vendor/ruby/2.5.0/gems/railties-6.0.3.4/lib/rails/railtie.rb:190:in `method_mis
sing'
/usr/share/foreman/vendor/ruby/2.5.0/gems/rack-2.2.3/lib/rack/urlmap.rb:74:in `block in call'
/usr/share/foreman/vendor/ruby/2.5.0/gems/rack-2.2.3/lib/rack/urlmap.rb:58:in `each'
/usr/share/foreman/vendor/ruby/2.5.0/gems/rack-2.2.3/lib/rack/urlmap.rb:58:in `call'
/usr/share/foreman/vendor/ruby/2.5.0/gems/puma-4.3.6/lib/puma/configuration.rb:228:in `call'
/usr/share/foreman/vendor/ruby/2.5.0/gems/puma-4.3.6/lib/puma/server.rb:713:in `handle_request'
/usr/share/foreman/vendor/ruby/2.5.0/gems/puma-4.3.6/lib/puma/server.rb:472:in `process_client'
/usr/share/foreman/vendor/ruby/2.5.0/gems/puma-4.3.6/lib/puma/server.rb:328:in `block in run'
/usr/share/foreman/vendor/ruby/2.5.0/gems/puma-4.3.6/lib/puma/thread_pool.rb:134:in `block in spaw
n_thread'
/usr/share/foreman/vendor/ruby/2.5.0/gems/logging-2.3.0/lib/logging/diagnostic_context.rb:474:in `
block in create_with_logging_context'
2020-12-02T13:01:21 [I|app|85190458]   Rendering common/500.html.erb
2020-12-02T13:01:21 [I|app|85190458]   Rendered common/500.html.erb (Duration: 5.0ms | Allocations
: 5924)
Platform: Ubuntu 18.04
Foreman installer plugin config:
   bmc: true
    bmc_listen_on: https
    bmc_default_provider: freeipmi
    bmc_ssh_user: root
    bmc_ssh_key: "/usr/share/foreman/.ssh/id_rsa"
    bmc_ssh_powerstatus: 'true'
    bmc_ssh_powercycle: shutdown -r +1
    bmc_ssh_poweroff: shutdown +1
    bmc_ssh_poweron: 'false'
I was not able to get the debug log:
```
foreman-rake errors:fetch\_log request\_id=85190458 --trace \*\* Invoke errors:fetch\_log (first\_time) \*\* Invoke environment (first\_time)

\*\* Execute environment

API controllers newer than Apipie cache! Run apipie:cache rake task to regenerate cache. \*\* Execute errors:fetch\_log rake aborted! NoMethodError: private method `puts' called for nil:NilClass /usr/share/foreman/lib/tasks/errors.rake:30:in `block (2 levels) in <top (required)>' /usr/share/foreman/vendor/ruby/2.5.0/gems/rake-13.0.1/lib/rake/task.rb:281:in `block in execute' /usr/share/foreman/vendor/ruby/2.5.0/gems/rake-13.0.1/lib/rake/task.rb:281:in `each' /usr/share/foreman/vendor/ruby/2.5.0/gems/rake-13.0.1/lib/rake/task.rb:281:in `execute' /usr/share/foreman/vendor/ruby/2.5.0/gems/rake-13.0.1/lib/rake/task.rb:219:in `block in invoke\_wit h\_call\_chain' /usr/lib/ruby/2.5.0/monitor.rb:226:in `mon\_synchronize' /usr/share/foreman/vendor/ruby/2.5.0/gems/rake-13.0.1/lib/rake/task.rb:199:in `invoke\_with\_call\_ch ain' /usr/share/foreman/vendor/ruby/2.5.0/gems/rake-13.0.1/lib/rake/task.rb:188:in `invoke' /usr/share/foreman/vendor/ruby/2.5.0/gems/rake-13.0.1/lib/rake/application.rb:160:in `invoke\_task' /usr/share/foreman/vendor/ruby/2.5.0/gems/rake-13.0.1/lib/rake/application.rb:116:in `block (2 lev els) in top\_level' /usr/share/foreman/vendor/ruby/2.5.0/gems/rake-13.0.1/lib/rake/application.rb:116:in `each' /usr/share/foreman/vendor/ruby/2.5.0/gems/rake-13.0.1/lib/rake/application.rb:116:in `block in top \_level' /usr/share/foreman/vendor/ruby/2.5.0/gems/rake-13.0.1/lib/rake/application.rb:125:in `run\_with\_thr eads' /usr/share/foreman/vendor/ruby/2.5.0/gems/rake-13.0.1/lib/rake/application.rb:110:in `top\_level' /usr/share/foreman/vendor/ruby/2.5.0/gems/rake-13.0.1/lib/rake/application.rb:83:in `block in run' /usr/share/foreman/vendor/ruby/2.5.0/gems/rake-13.0.1/lib/rake/application.rb:186:in `standard\_exc eption handling' /usr/share/foreman/vendor/ruby/2.5.0/gems/rake-13.0.1/lib/rake/application.rb:80:in `run' /usr/bin/rake:27:in `<main>' Tasks: TOP => errors:fetch\_log Thank you in advance Harm

## **Related issues:**

Related to Foreman - Bug #30713: Helpers power\_status not available **Closed**

## **History**

# **#1 - 12/02/2020 02:45 PM - Lukas Zapletal**

*- Related to Bug #30713: Helpers power\_status not available added*

### **#2 - 12/02/2020 02:46 PM - Lukas Zapletal**

*- Assignee set to Lukas Zapletal*

Hello! This bug was fixed in 2.3 via [#30713](https://projects.theforeman.org/issues/30713), apply the linked patch it is just one line. I will schedule this into 2.2.x series.

## **#3 - 12/02/2020 02:46 PM - Lukas Zapletal**

- *Target version set to 2.2.2*
- *Triaged changed from No to Yes*

### **#4 - 12/02/2020 02:51 PM - Lukas Zapletal**

*- Status changed from New to Duplicate*

I will close this issue and we can track the rest in the original issue.